# **Computer Animation 10-Motion Control SS 19**

Prof. Dr. Charles A. Wüthrich, Fakultät Medien, Medieninformatik Bauhaus-Universität Weimar caw AT medien.uni-weimar.de

Bauhaus-Universität Weimar

# **Controlling motion along curves**

- We all know now how to control the shape of the curve
- To an animator, it is equally important to know the speed at which a curve is traced by increasing parametric steps
- Obviously, since motion curves are of higher order, this relation is not straightforward
- Equal parameter intervals do not lead to arcs of equal length on the curve
- That is, speed is different at different points of the curve
- This can be overcome through a reparametrization of the curve

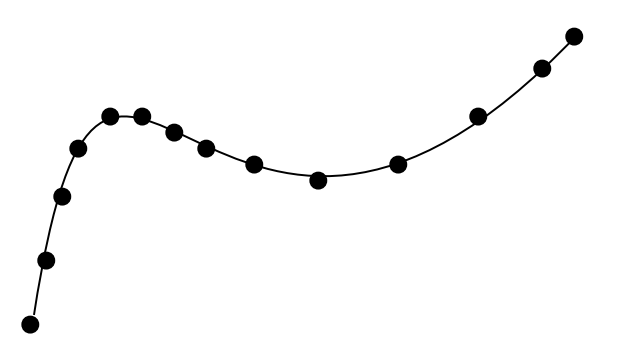

# **Computing arc length**

• Suppose that we are moving along the curve

 $P(u)=U^{\dagger}MB$ 

- The relation between parameter and arc length is not linear.
- When a unit change in parameter results in a unit change in curve length the curve is said to be *parametrized by arc length*
- How do I establish the relationship between parameter and arc length?
- What we want is to know the function s=G(u) which computes the length of the curve from it starting point for all values of the paramenter u
- If we have G, then knowing G-1 allows us to compute the parameter values corresponding to a certain length

### **Arc length: Estimating through forward differences**

- Suppose we have P(u).
- One can compute a table of the distance of  $P(u)$  from the point  $P(0)$ at regular intervals:

```
P(0), P(\Delta u), P(2\Delta u), ..., P(1)
```
that is, containing

 $P((i+1)\Delta u) - P(i \Delta u)$ 

- One can interpolate these values first order (or higher order) to estimate the length of a segment in image space
- Conversely, one can use similar methods to deduce from the right hand column the corresponding value of u
- Main problem with this approach is controlling the error

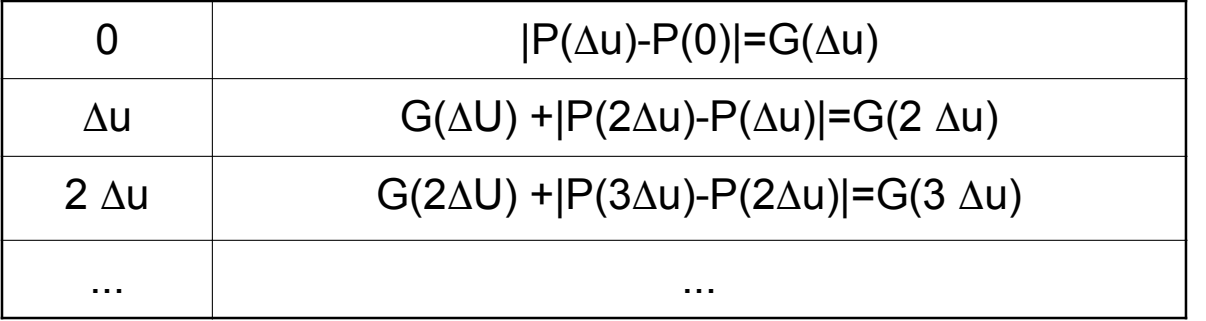

#### Bauhaus-Universität Weimar

#### **Adaptive forward differences**

- Since the relations between the variation of the parameter and the length of the curve is nonlinear, the method of the last slide has problems when there is a big error
	- i.e. When the polyline implicitly used to estimate the parameter values inbetwen table points is far from the actual curve
- This can be improved by computing the value of the midpoint of each interval between the table points.
	- if the sum of the sides  $A+B$  of the triangle is too different in length from the line joining the interval extremes C (over a threshold value), the midpoint is added to the list

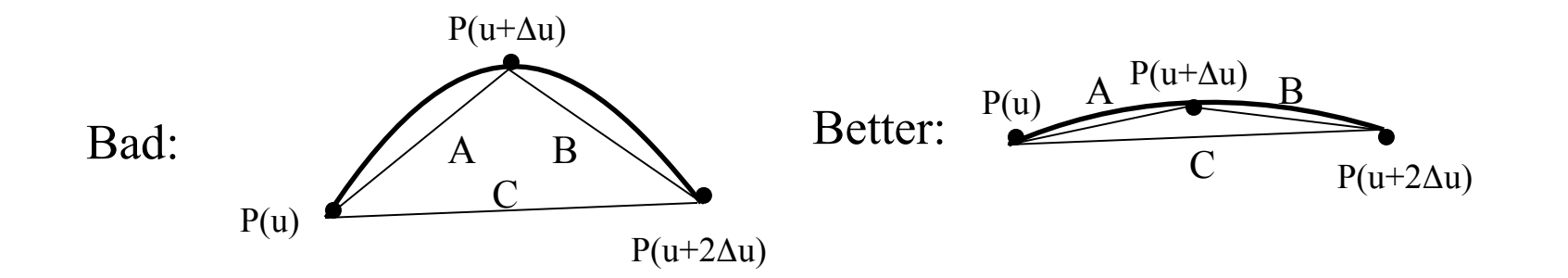

#### Bauhaus-Universität Weimar

# **Speed control**

- On a arc-length parametrized curve, it is possible to control speed
- Simplest (and dullest) control: constant speed (equal space *s* in equal time *t*)
- Easiest speed control is *ease-in*/*ease-out*:
	- From standstill, accelerate until maximum speed
	- Decelerates and stop
- Speed along a curve can be controlled by varying arc length at something else than a linear function of *t*.
- The speed variations are seeable in the distance-time curve, which plots the space traversed *s* against the time *t*.
- Here is an example of a distancetime curve for ease-in

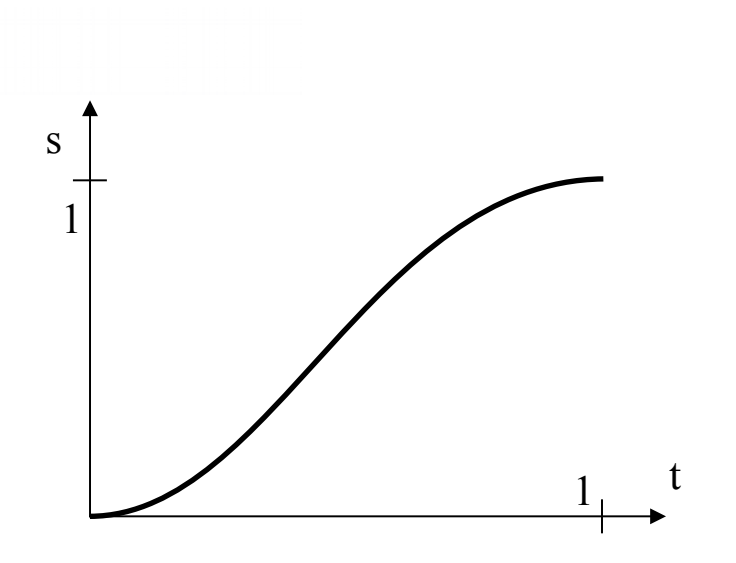

### **Speed control: ease in/ease out**

- There are different ways of mathematically achieve ease in/ ease out
- The first one is to use the sinus between  $-\pi/2$  and  $\pi/2$  and scaling the parameter to cover  $[0,1]$
- $S(t)=(1/2)(sin(\pi t-\pi/2)+1)$

This curve can be split and joined with a straight line (take care of continuity at the splits) to add a period of constant speed

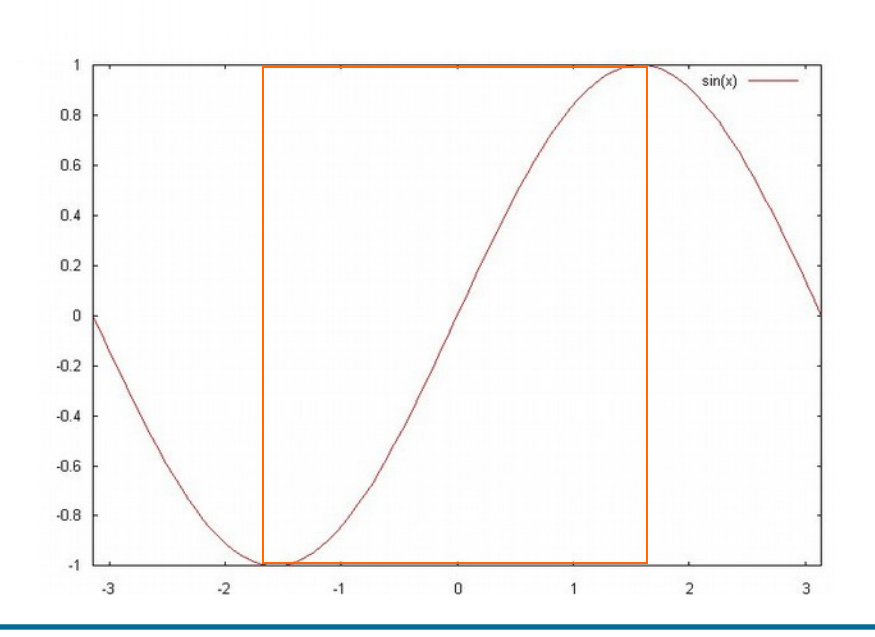

Bauhaus-Universität Weimar

# **Speed control: constant acceleration**

- The computational cost of the sinus function is high.
- A better method is to use physics for the calculations: s=vt, and v=at
- This obtains a parabolic ease-in function thus s=at<sup>2</sup>
- Similarly for deceleration one can use a constant (limited) deceleration until the object stops
- To describe the distance-time function of such a movement the following equations are used

• In formulas:

d= $\frac{1}{2}$ t<sup>2</sup>/2t<sub>1</sub> 0<t<t<sub>1</sub>  $d=1/2v_0t_1+v_0(t-t_1)$   $t_1 < t < t_2$  $d=1/2V_0t_1+V_0(t-t_1) +$  $(v_0 - \frac{1}{2}(v_0(t-t_2)/1-t_2)(t-t_2))$  $t<1$ 

Whereby  $v_0$  is the velocity when acceleration ends

# **Speed control: constant acceleration**

- $a=a_0$  0  $c_1$  $a=0$   $t_1 < t < t_2$  $a=-a_0$   $t_2 < t < 1$
- $v=v_0t/t_1$  0<t<t<sub>1</sub>  $v=v_0$   $t_1 < t < t_2$  $a=v_0(1-(t-t_2)/(1-t_2) t_2 < t < 1$
- The formulas look really complicated, but there are different ways to plot this to make it understandable

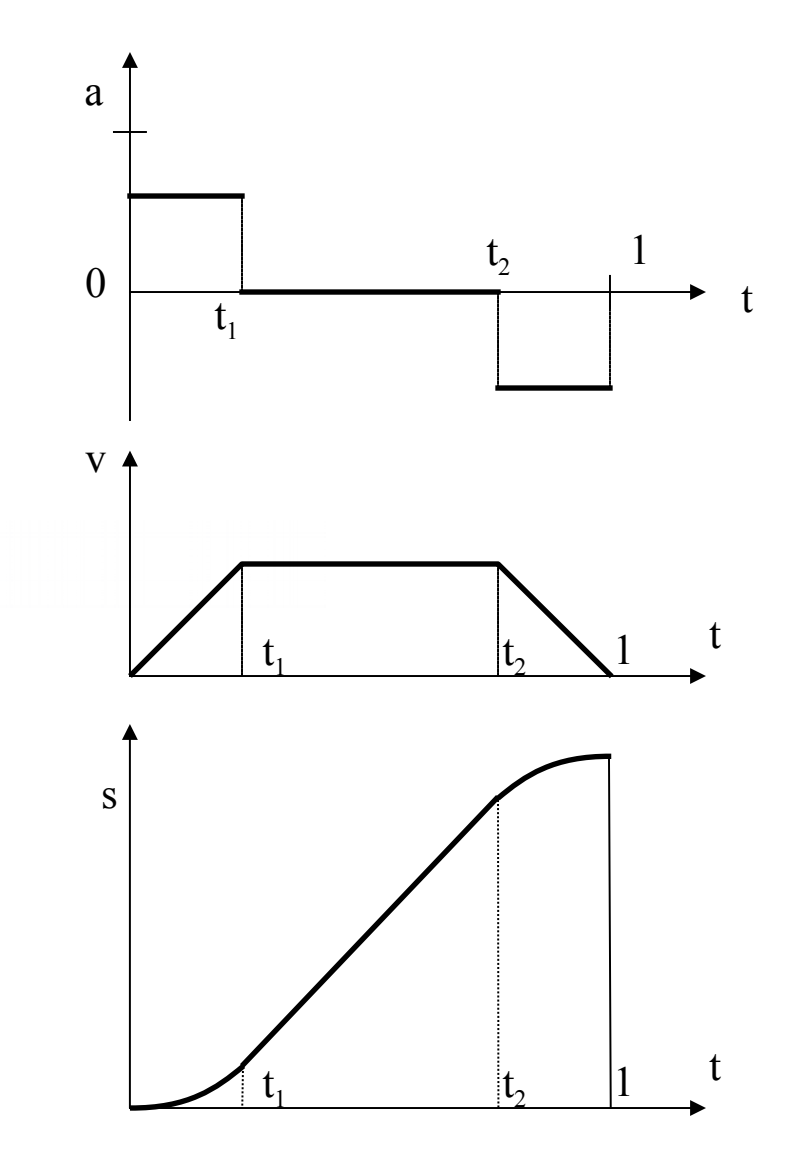

#### **General distance-time functions**

- Many interesting aspects come up when allowing the user to control motion
- The more influence a user is given, the more problems come up
- Suppose the user defines some velocities at some points:
	- The rest of the velocity curve has to be fitted to these "fixed" values
	- Sometimes leading to unwanted effects (reverse velocity to fit the time contraints)
- More intuitive is to control on the space-time curve
	- This because it allows to control velocities as a tangent, and to adapt the rest of the curve accordingly
- Motion control often requires specifying positions at specific times
	- The motion is specified as a series of constraints at a specific time, formally, a t-uple  $<$ t<sub>i</sub>, s<sub>i</sub>, v<sub>i</sub>, a<sub>i</sub>, ...>
	- higher order approximation is needed for smooth movement

#### Bauhaus-Universität Weimar

# **Curve fitting**

- If the animator specifies certain constraints then the time parametrized curve can be computed using these constraints as control points
- Suppose contraints are of the form  $(P_i,t_i)$  (i=1,...,j)
	-

It only requires to compute the curve passing through these points, i.e.

 $P(t)=\sum_{1,n}B_iN_{i,k}(t)$ 

with  $2 \leq k \leq n+1 \leq j$ 

- In matrix form P=NB
- Inverting this equation leads to find the control point values for the curve

# **Curve Fitting to position-time pairs**

- Suppose the user gives the following positions and the corresponding times
- One can fit a B-spline curve to the values  $(P_i,t_i)$  (i=1,...j):
	- That is, take the general eq. of Bsplines and make it pass through points
	- Find corresp. control points.

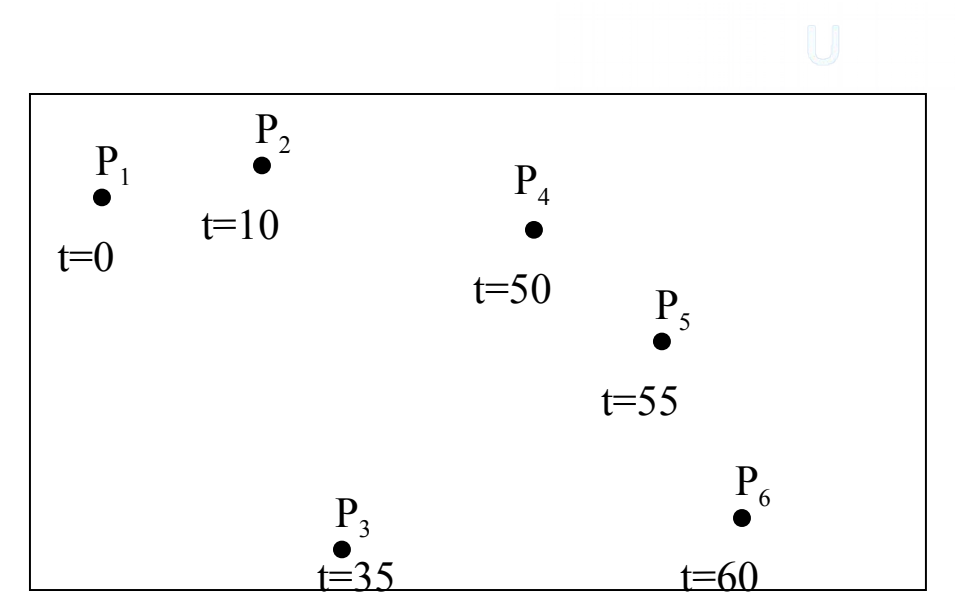

- Computing the curve passing through these points means computing  $P(t)=\sum_{1,n}B_iN_{i,k}(t)$ with  $2 \leq k \leq n+1 \leq j$
- In matrix form P=NB,
- Inverting this equation leads to find the control point values for the curve: B=N-1P
- This is done through the pseudoinverse: P=NB NTP=NTNB [NTN]-1NTP=B
- Remember the tradeoff: the higher the order, the higher the wiggling

#### Bauhaus-Universität Weimar

# **Interpolation of quaternion rotations**

- A major reason for choosing quaternions is that they can be easily interpolated, i.e. one canget even steps of rotation.
- Quaternion form can be interpolated to produce good intermediate orientations
- This does not work easily with direct interpolation
- Unit quaternions are used to represent orientation, and can be seen as point of on the unit sphere in 4-dimensional space

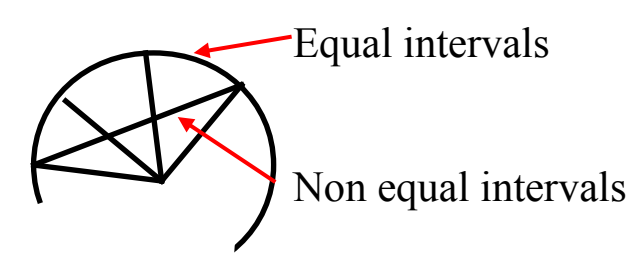

- To interpolate between two unit quaternions, one can linearly interpolate
- But this will not produce constant speed rotation, because a path on a sphere is not the same as a path on a plane (which is what linear interpol. follows)
- Equal speed interpolations can be computed by interpolating directly on the path on the 4-dimensional sphere

#### Bauhaus-Universität Weimar

# **Following a path**

- Animating an object to move along a path is quite natural and common
- Not only following the path is needed: also moving the orientation
- Typically, one would have a local coordinate system associated with the object
- Let the coordinates be  $(u,v,w)$ , and suppose they are right handed
- Suppose the origin of the coordinate system follows the curve P(s), and that the movement of P(s) is specified
- Call POS the current position
- One can view the u,v,w coordinates as a view vector, an up vector and a vector perpendicular to u and v
- This is similar to camera definition in Computer Graphics

- The orientation of the camera system can be made dependent from the properties of the curve  $P(s)$
- A Frenet frame is given by the following axes definitions

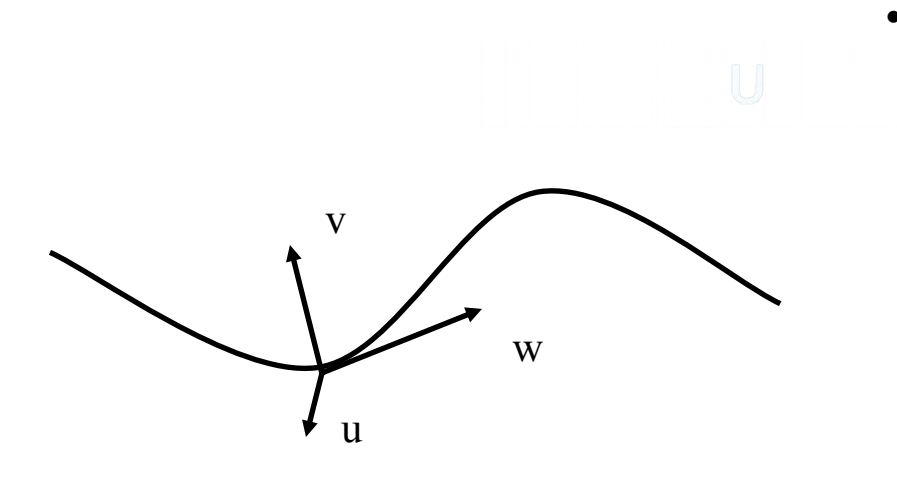

- w follows the tangent of the curve (its first derivative  $P'(s)$ )
- $-$  v is orthogonal to w and in the direction of the second order derivative (P''(s))
- u is the cross product of w and v
- In symbols:

 $w = P'(s)$  $u=(P'(s) \times P''(s))$  $v=w \times u$ 

#### Bauhaus-Universität Weimar

- Frenet frames are quite nice, but bear some flaws
- When the curve has no curvature, its second order derivative is zero. Here the Frenet frame is undefined
	- This problem can be solved by interpolating the Frenet frames at the start and end of the rectilineal trait
	- Since the tangent vector must be the same at the extremities, it is only a rotation that has to be interpolated

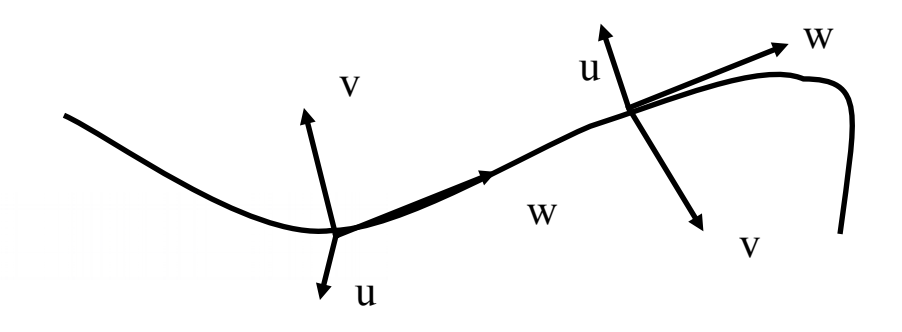

- A more complicated problem occurs at discontinuities in the curvature vector
- For example, when the path follows first a circle, and then a second circle
- At the problem point, the curvature will switch to pointing from one circle center to the other one
- Here, the Frenet frame is defined everywhere but is discontinuous
- Here, the object will rotate wildly along the path with "instant switches "

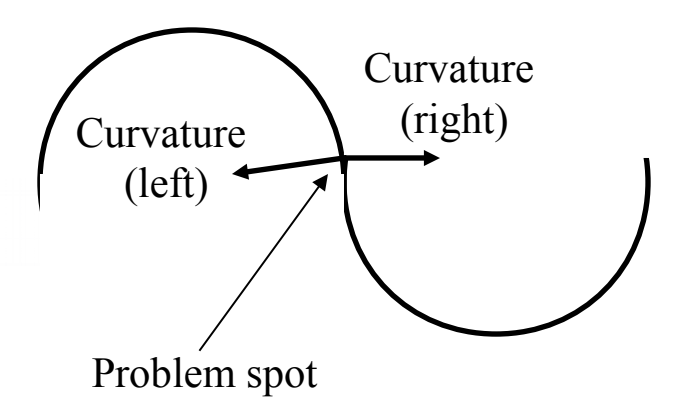

- The worst problem is that the path following is not so natural:
	- when we view at something, we we do not look along the tangent
	- When we move, we anticipate curves
- Similar effect to your car light not following the road
- Also, one might want to make the object bend towards the interior to "anticipate the force"
- .... or, opposite, to let it bend out to give the effect of a force acting on the object

### **Camera Path Following: Center of Interest**

- A more natural way of specifying the orientation of a camera is to use the center of interest (COI)
	- One can view towards a fixed point
	- Or alternatively the center of an object
- Good method for a camera circling some arena of action
- The center of interest is specified, and so the view vector w=COI-POS
- This leaves one degree of freedom in camera specification
- One simple way is to set the view vector  $v$  as viewing "up", i.e. perpendicular to w and lying in the *wy* plane w=COI-POS  $u = w \times v$ 
	- $v = u \times w$
- This works quite well for a camera moving along a path and focussing to a single object.
- When it gets very close to the object, this results in drastic changes (fly-near effect)
- This is not always bad!!!

## **Camera Path Following: Center of Interest**

- There are variations to specifying a fixed point
- One can for example specify various points on the camera path itself
- The up vector
	- is usually specified as lying in the *wy* plane
- But one can also allow the user to input
	- Either a tilting value with respect to the default up vector
	- Or the up vector on a whole
- Following a points on the path is relatively easy:
	- If  $P(s)$  describes the position on the curve, then  $P(s+\delta s)$ , with  $\delta s$ >0, specifies its position in the future
	- It is advisable to choose points at equidistances on the curve, so as to make changes not that noticeable
	- Alternatively, one can take the baricenter of some future points to avoid too much hopping
- The real flaw of this method is the fact that camera views look jerky

### **Camera Path Following: Center of Interest**

- A better method is to use instead of some function of the position path, a different function altogether for the POI
- Let P(s) be the curve of the camera path, and C(s) the curve of the COI (obviously the animator specifies this)
- Similarly, and up vector path must be specified U(s), so that the general up direction is U(s)-  $P(s)$

The resulting coordinates for the camera will then become

```
w=C(s)-P(s)u=w \times (U(s)-P(s))v=u \times w
```
- This gives maximum control, but is also difficult to control.
- An easy way of specifying  $C(s)$ is to use fixed positions, with ease-in/ease-out moves between the different fixed points

# **Smoothing a path**

- Sometimes the path I want to move along is obtained through a caption device.
- In this case, path data is often inexact, and there are errors in it.
- There are several ways to smooth a path if it has been generated by a sample process, such as a motion capturing system
- Motion capture is increasily used since it is becoming inexpensive: a Kinekt for the playstation costs around 150\$.
- However, data here can be prone to noise or imprecision, depending on the input method

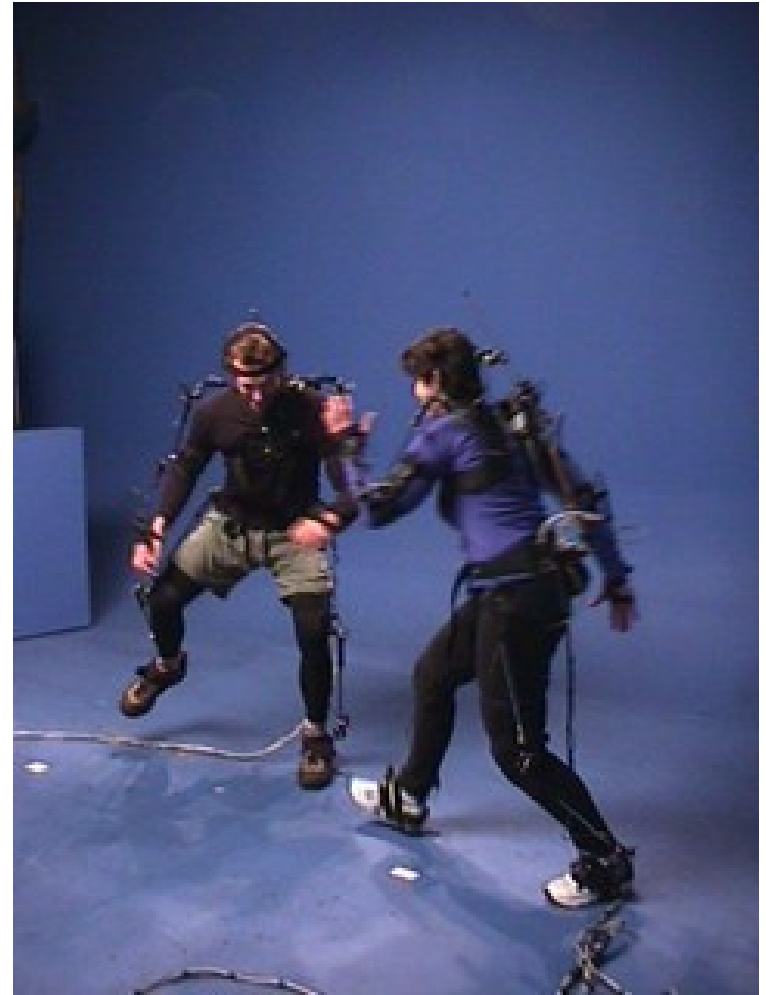

Bauhaus-Universität Weimar

# **Smoothing paths: linear interpolation**

- The simplest way of smoothing the data is to average neighbouring data point.
- Suppose we have the chain of points  ${P_i}_{i=0,N}$
- In the simplest form, one averages  $P_i$  as the average itself and of  $P_{i-1}$  and  $P_{i+1}$ .

$$
P'_{i} = \frac{P_{i} + \frac{P_{i-1} + P_{i+1}}{2}}{2} = \frac{1}{4} P_{i-1} + \frac{1}{2} P_{i} + \frac{1}{4} P_{i+1}
$$

- Obviously, here the "spikes" are flattened, so applying this method many times makes little sense

# **Smoothing paths: cubic interpolation**

• A second method use the four adjacent points  $P_{i-2},P_{i-1},P_{i+1},P_{i+2}$ on either side to fit a cubic curve

that is then evaluated at the midpoint.

- This midpoint is averaged with the original point to obtain the smoothed point
- Remembering that a 3rd order curve was P(u)=au3+bu2+cu+d

• One obtains  $P_{i-2}=P(0)=d$  $P_{i-1}=P(1/4)=$  a(1/64)+b(1/16)+c/4+d  $P_{i+1}=P(3/4)=$  a(27/64)+b(9/16)+3c/4+d  $P_{i+2}=P(1)=a+b+c+d$ 

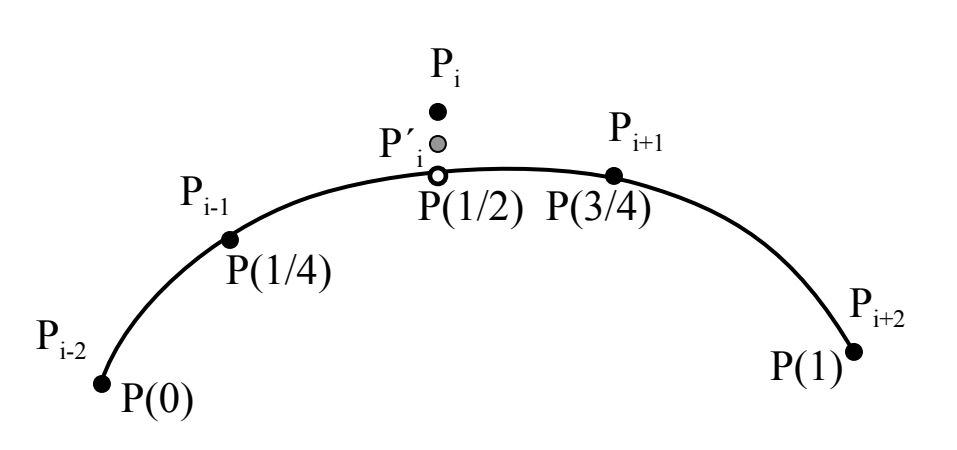

# **Smoothing paths: cubic interpolation**

- For the last points, a parabolic arc can be computed to fit the second and forelast points
- Notice that here the curve will be of the form au<sup>2+</sup>bu+c, and the equation turns into

 $P'_{1}=P_{2}+1/3(P_{0}-P_{3})$ 

and similarly for the last three points

$$
\mathbf{U} = \mathbf{U} \mathbf{U} = \mathbf{U} \mathbf{U} = \mathbf{U} \mathbf{U}
$$

# **Smoothing paths: B-spline approximation**

- If the path does not necessarily have to pass through the sample points, one can use approximation methods we saw before
- Particularly B-splines are well adapted for the defining a path tacked from real data

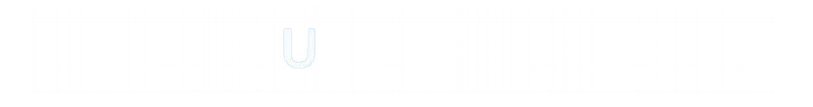

Bauhaus-Universität Weimar

# **Animation languages**

- In recent times, scripting languages have been developed to support animation systems
- Most animation languages are not easy to understand, and are close to hardcore programming
- A typical animation language is Renderman, or Alias/wavefront's MEL
- Their big advantage is control

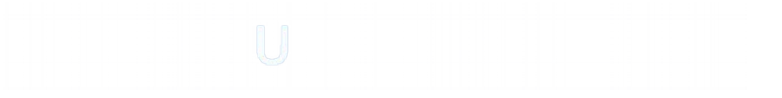

# **Animation languages**

- Some effort has been put to accomodate unskilled artistic animators without scripting capabilities
- Simpler scripting languages such as ANIMA II have been developed
- Recently, actor based languages have appeared
- This is a novel approach but still at its infancy
- The idea is to have objects (=actors) and the instantiation of their variables representing the moving parameters
- Finally, the development of avatars has generated the need for some form of interaction with the animated models.

**End**

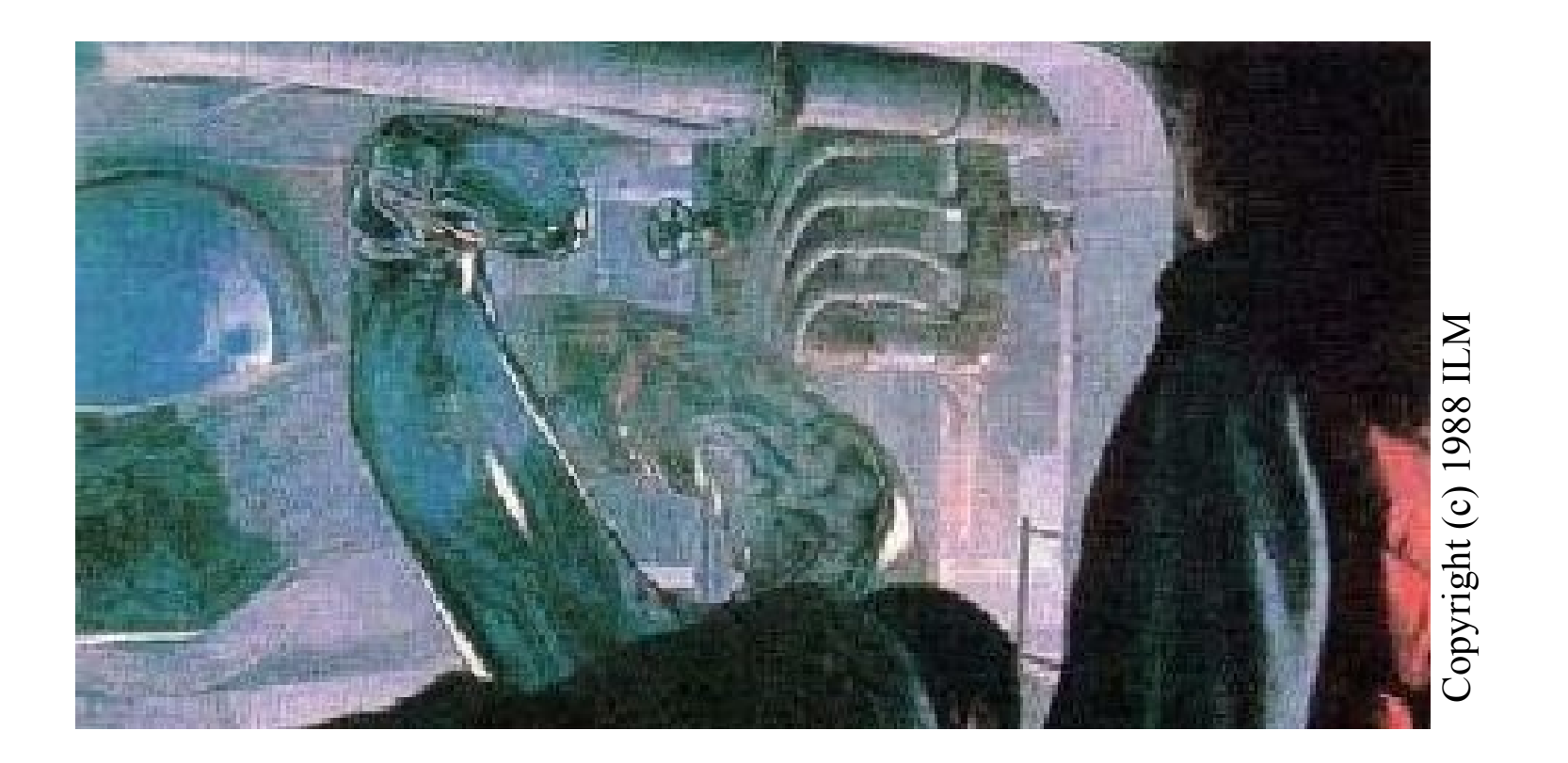

+++ Ende - The end - Finis - Fin - Fine +++ Ende - The end - Finis - Fin - Fine +++

Bauhaus-Universität Weimar

Faculty of Media

Charles A. Wüthrich